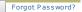

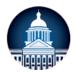

Select Language | ▼

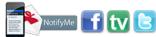

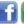

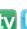

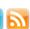

Home Schools Divisions Calendar For Parents About MCPSS Staff Only Search Contact

Substitutes

PROCEDURES SUBFINDER COMPENSATION

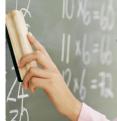

## Mobile County Public Schools Substitute Procedures

## RETURN TO HR MAIN PAGE

To obtain a Substitute Card, the applicant must complete requirements as outlined in the Application Packet below for the specific substitute position. The substitute process for all applicants includes obtaining ABI/FBI fingerprint clearance, completing a substitute application, passing a drug screen, providing a social security card and driver's license, providing a high school/college transcript from a regionally accredited high school/college or GED, and attending a training session.

Applicants applying to be substitute teachers must pass a writing exam. Applicants applying to be substitute CNP Assistants will bring a valid Food Handler Permit. Applicants applying to be

substitute media paraprofessionals or clerks will bring proof of passing scores on the Basic Skills Test given by the Division of Human Resources. Interested individuals should contact the Human Resources office at 221-4500 to schedule for the next available substitute training session. Once all requirements are completed a Substitute Card will be mailed to the substitute.

Applicants applying to be substitute bus drivers or bus aides must complete an on-line application, pass a Department of

Transportation (DOT) Medical Examination Fitness Report and Drug Screen, bring Driver's License, 3<sup>rd</sup> Party Form, CDL, Alabama School Bus Certificate, and official High School/College Transcript or GED. The name on the Driver's License must match the name on the Social Security Card. Also, applicants must attend a Substitute Bus Driver/Bus Aide Training Class. Interested individuals should contact the Human Resources office at 221-4500 for the next available substitute Bus Driver/Bus Aide Training Class. Once all requirements are completed a Substitute Card will issued to the substitute.

Download the Application Packet and follow the instructions carefully to begin the substitute process. Application Packet - Substitute - Substitute Teacher, CNP Assistant, Custodian, Media ParaProfessional or Clerk Application Packet - Substitute - Bus Aide or Bus Driver

If the substitute has not worked for a one (1) year period he/she becomes inactive and must submit a new profile form, update their payroll data and undergo a drug screen to reactivate in the SubFinder System. If a substitute has not worked for more than a two (2) year period he/she must also attend a SubFinder training class for the current school year. Inactive substitutes can not register for a SubFinder class until they have completed the other requirements set forth in this

Individuals who hold an Alabama professional educator's certificate may register to become a certified substitute teacher by following the same process.

CONTACT:

1 Magnum Pass / P. O. Box 180069 Mobile, Alabama 36618

P: 251-221-4500 F: 251-221-6264

MCPSS is an Equal Opportunity Employer complying with all federal and state discrimination laws and regulations and does not discriminate in its employment programs on the basis of religion, age, color, national origin, gender, marital or parental status or disability.

School Board

Superintendent

Academic Affairs

Athletics

**Business Operations** 

Communications

Curriculum & Instruction

Environmental Studies Center

**Facilities** 

Federal & Special Programs

**Human Resources** 

HR Staff

**Employment** 

New Hire Requirements

HR System Support

**Employee Relations** 

Policy and Procedures

Student Teach and

Observation

Substitutes

Procedures

Subfinder

Compensation

Retirement

HR News

**HR** Newsletters

HR FAQs

HR Forms

Parental Involvement

Information Technology

Services

Research, Assessment, Grants

& Accountability

Safety & Security

Special Services

Student Support Services

Forms Room

Paperwork Committee

JROTC

RSS RS

School Sites

Copyright © 2014 Mobile County Public Schools